## Evaluation Functions

Let  $\mathcal{S}_{data}$  be the set of all pattern signatures  $\langle z, c \rangle$  that occur in the actual data and  $\mathcal{S}_{surr}$  the set of all pattern signatures that occur in the surrogate data. (A pattern signature is included in  $\mathcal{S}_{\text{surr}}$  if it occurs in at least one surrogate data set.)

$$
e_{1} = \frac{\sum_{\langle z,c\rangle \in \mathcal{S}_{\text{data}}}(z-1) \cdot c}{\sum_{\langle z,c\rangle \in \mathcal{S}_{\text{surr}}}(z-1) \cdot c} \qquad e_{5} = \frac{\max_{\langle z,c\rangle \in \mathcal{S}_{\text{data}}}(z-1) \cdot c}{\max_{\langle z,c\rangle \in \mathcal{S}_{\text{surr}}}(z-1) \cdot c}
$$
\n
$$
e_{2} = \frac{\sum_{\langle z,c\rangle \in \mathcal{S}_{\text{data}}}(z-1) \cdot (c-1)}{\sum_{\langle z,c\rangle \in \mathcal{S}_{\text{surr}}}(z-1) \cdot (c-1)} \qquad e_{6} = \frac{\max_{\langle z,c\rangle \in \mathcal{S}_{\text{data}}}(z-1) \cdot (c-1)}{\max_{\langle z,c\rangle \in \mathcal{S}_{\text{surr}}}(z-1) \cdot (c-1)}
$$
\n
$$
e_{7} = \frac{\max_{\langle z,c\rangle \in \mathcal{S}_{\text{data}}}(z-1) \cdot c}{|\mathcal{S}_{\text{surr}}|}
$$
\n
$$
e_{4} = \frac{\sum_{\langle z,c\rangle \in \mathcal{S}_{\text{data}}}(z-1) \cdot (c-1)}{|\mathcal{S}_{\text{surr}}|} \qquad e_{8} = \frac{\max_{\langle z,c\rangle \in \mathcal{S}_{\text{data}}}(z-1) \cdot (c-1)}{|\mathcal{S}_{\text{surr}}|}
$$

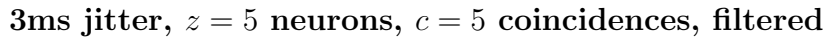

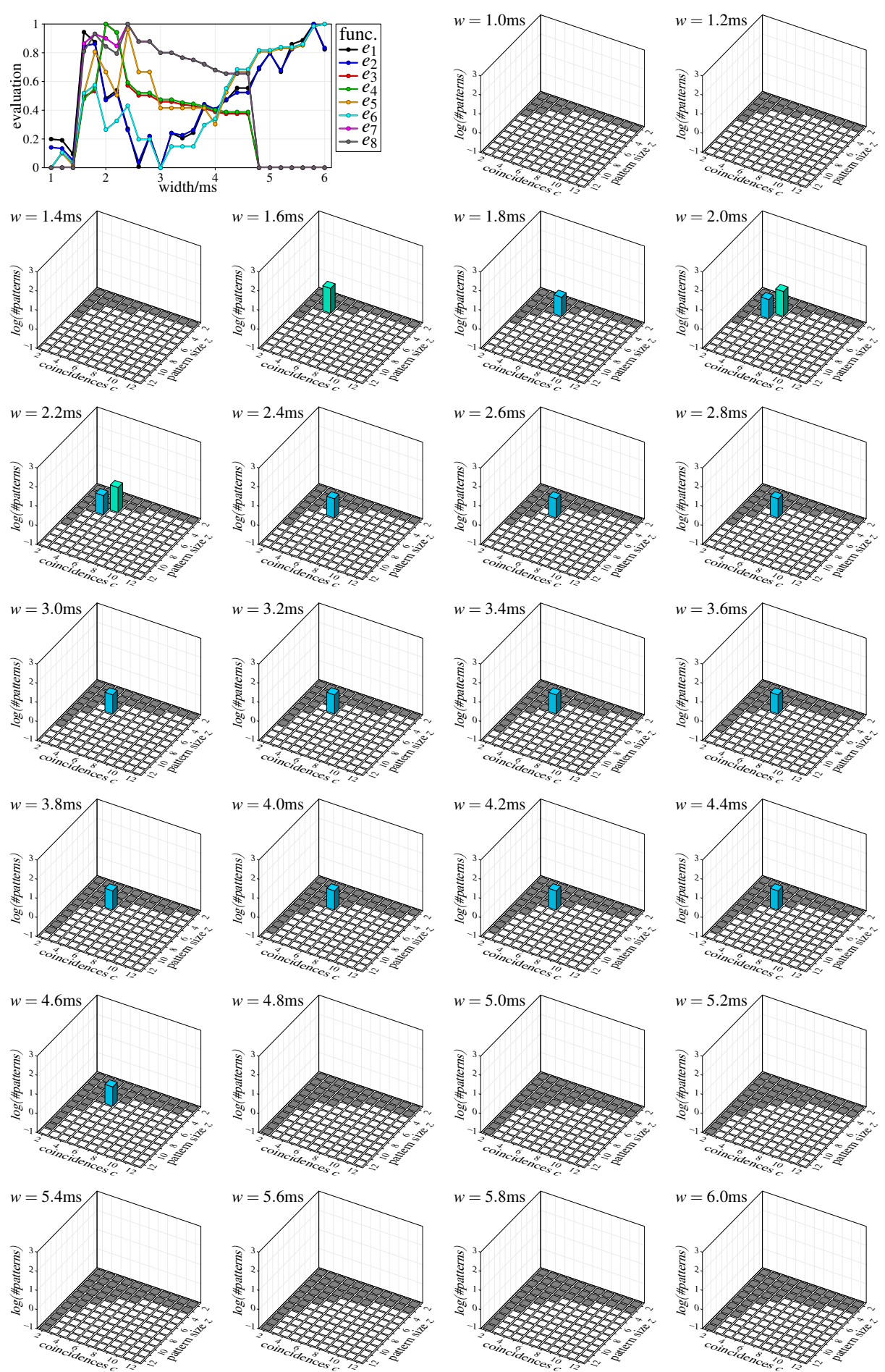

3ms jitter,  $z = 6$  neurons,  $c = 6$  coincidences, filtered

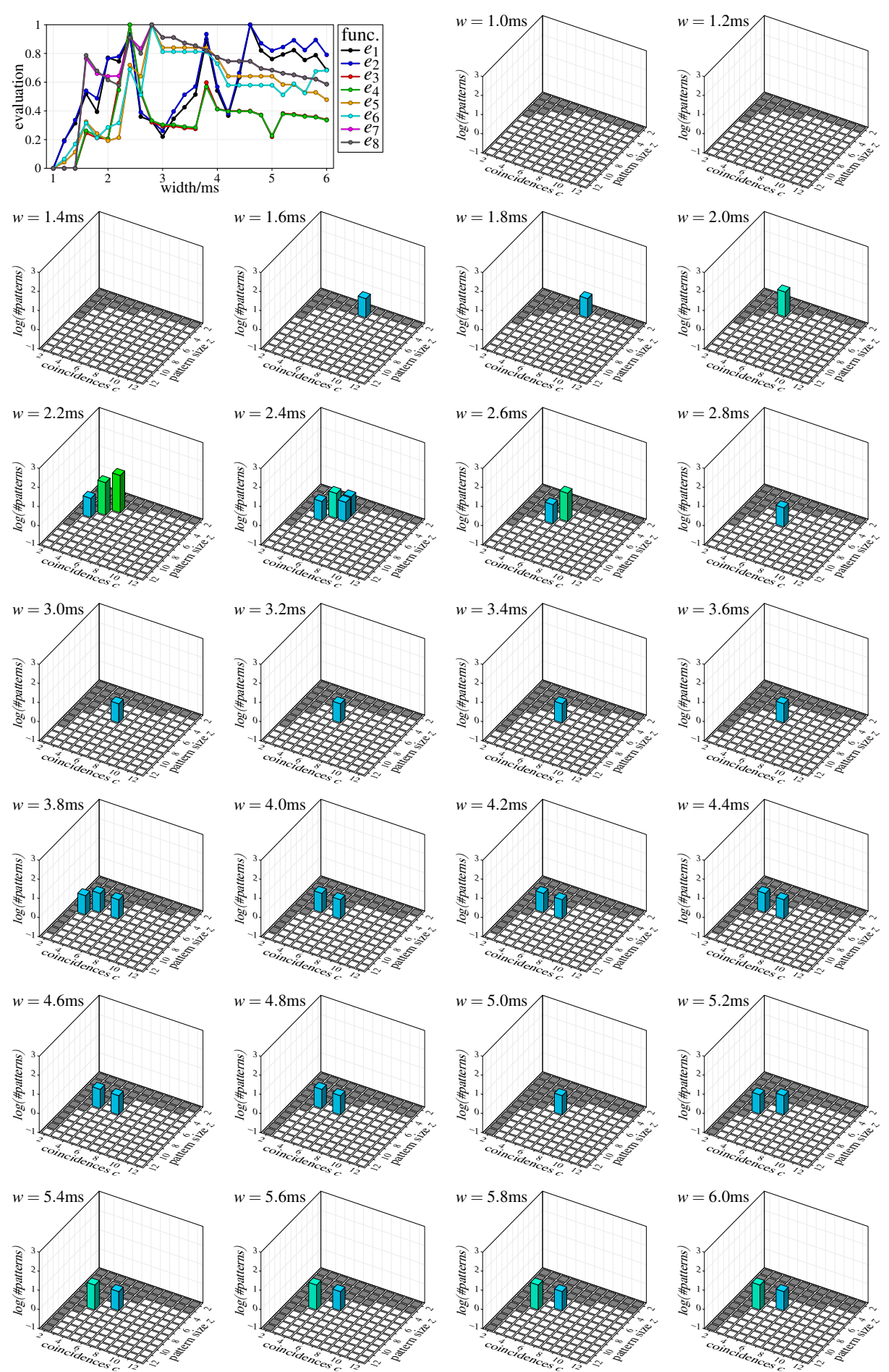

3ms jitter,  $z = 7$  neurons,  $c = 7$  coincidences, filtered

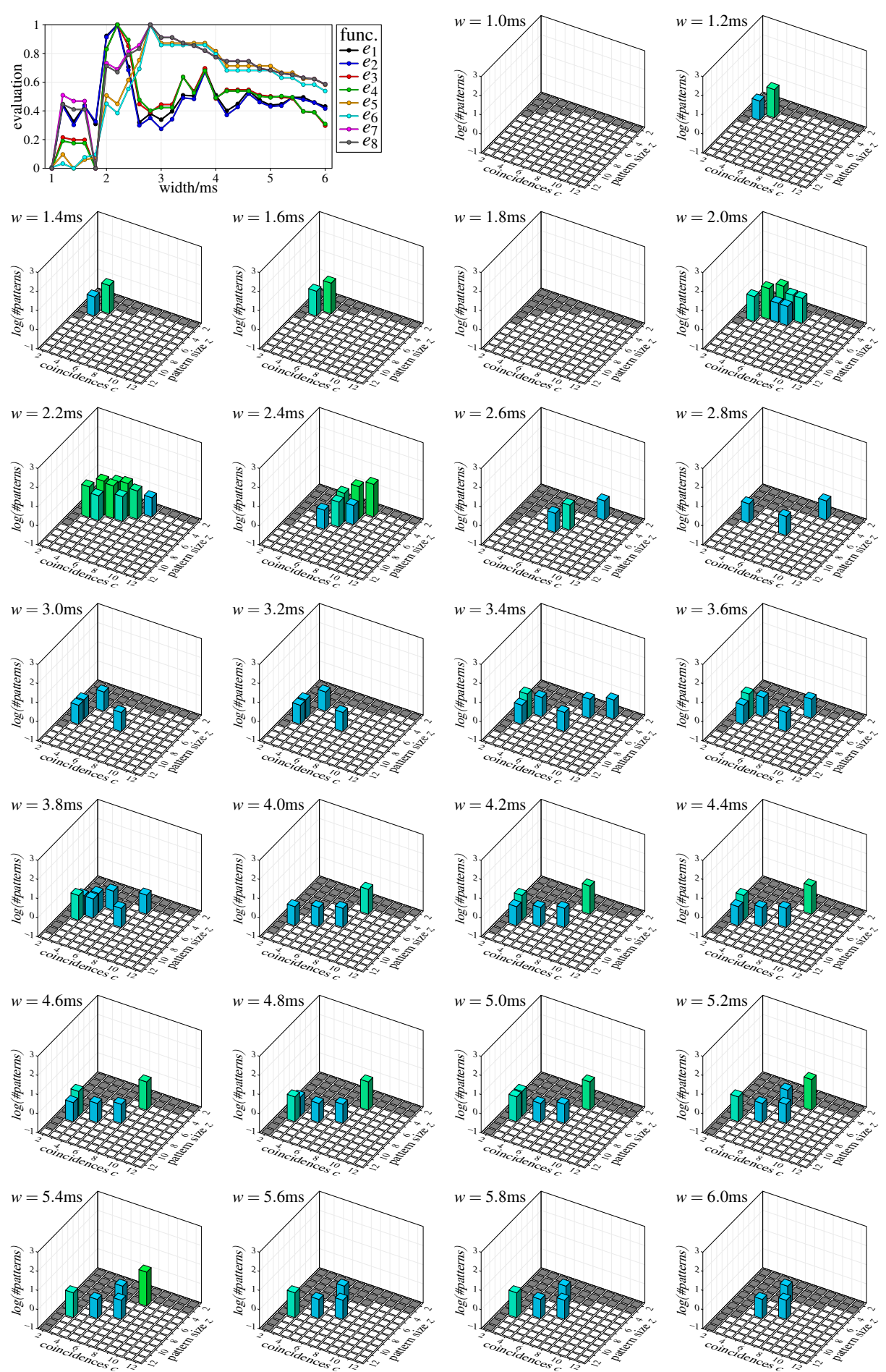

3ms jitter,  $z = 8$  neurons,  $c = 8$  coincidences, filtered

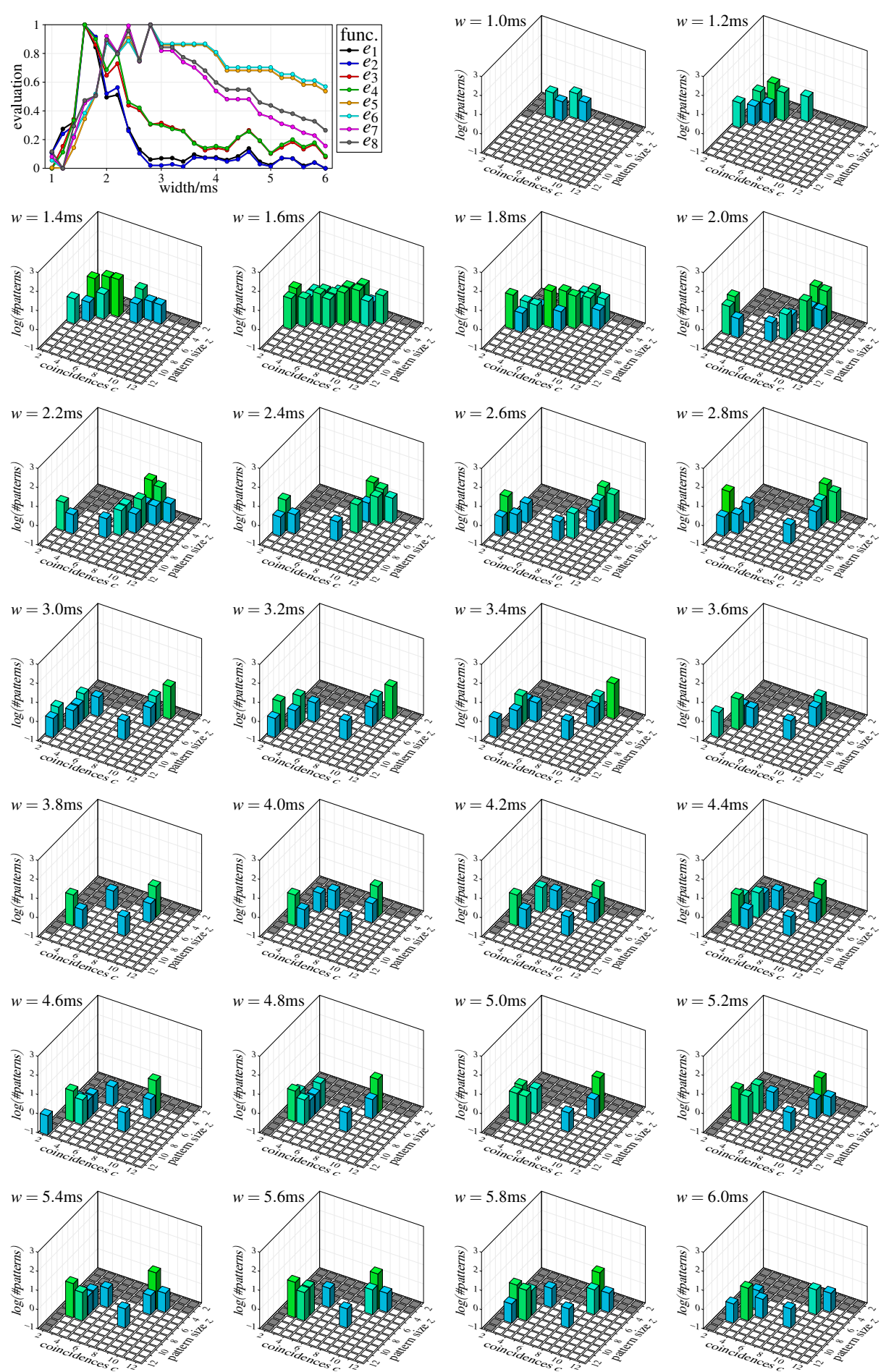

3ms jitter,  $z = 9$  neurons,  $c = 9$  coincidences, filtered

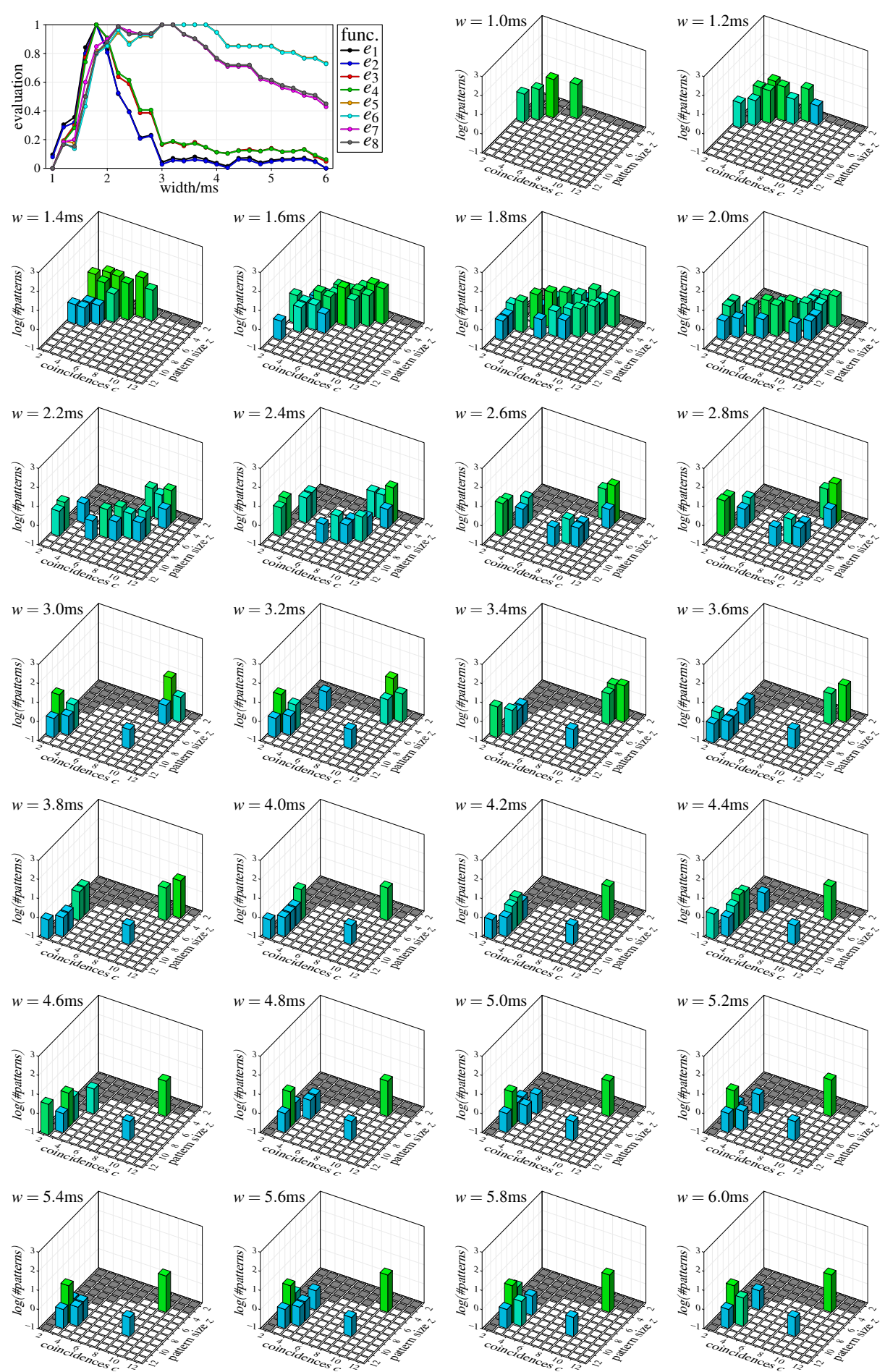

3ms jitter,  $z = 10$  neurons,  $c = 10$  coincidences, filtered

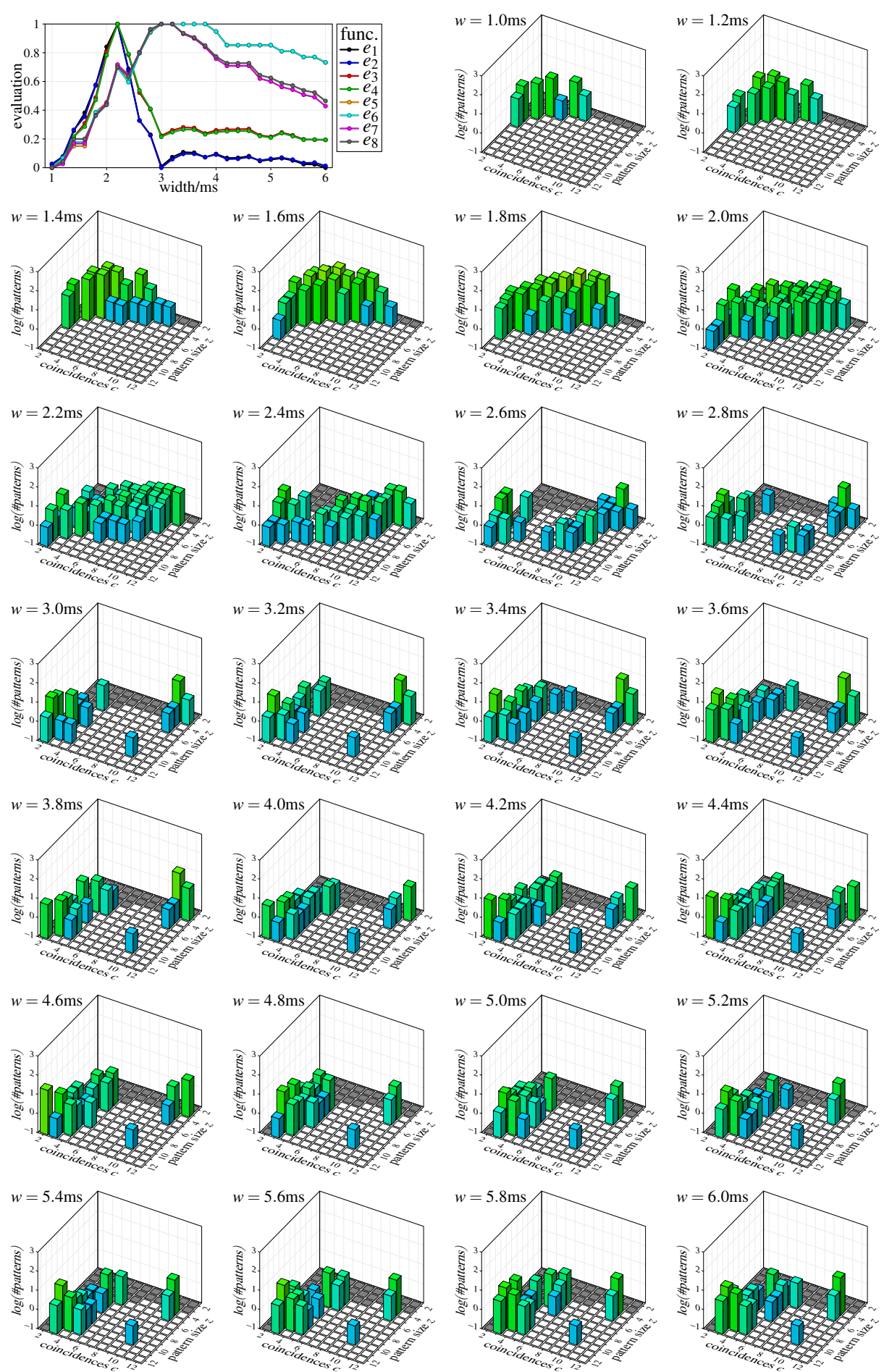

3ms jitter,  $z = 11$  neurons,  $c = 11$  coincidences, filtered

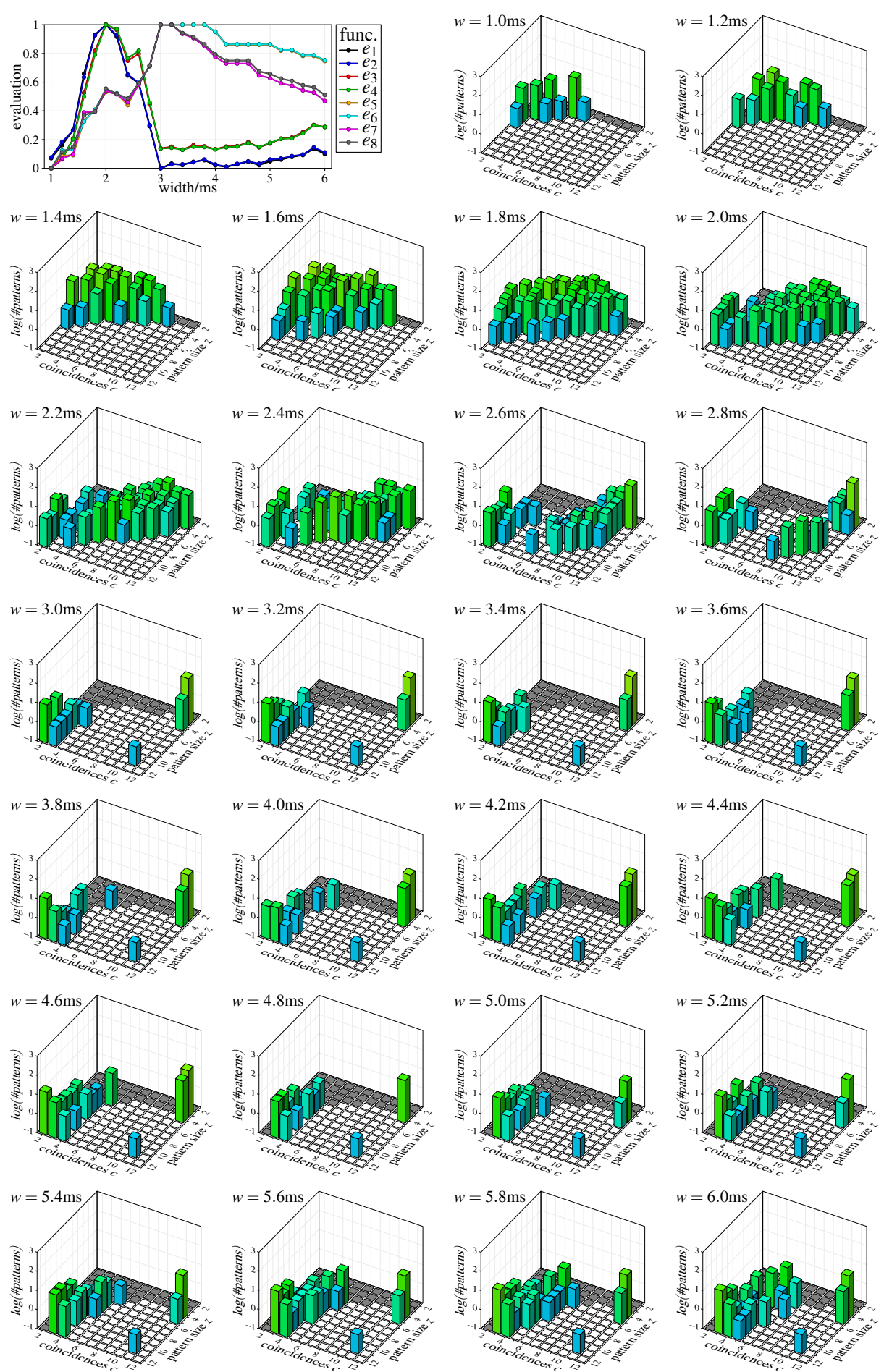

3ms jitter,  $z = 12$  neurons,  $c = 12$  coincidences, filtered

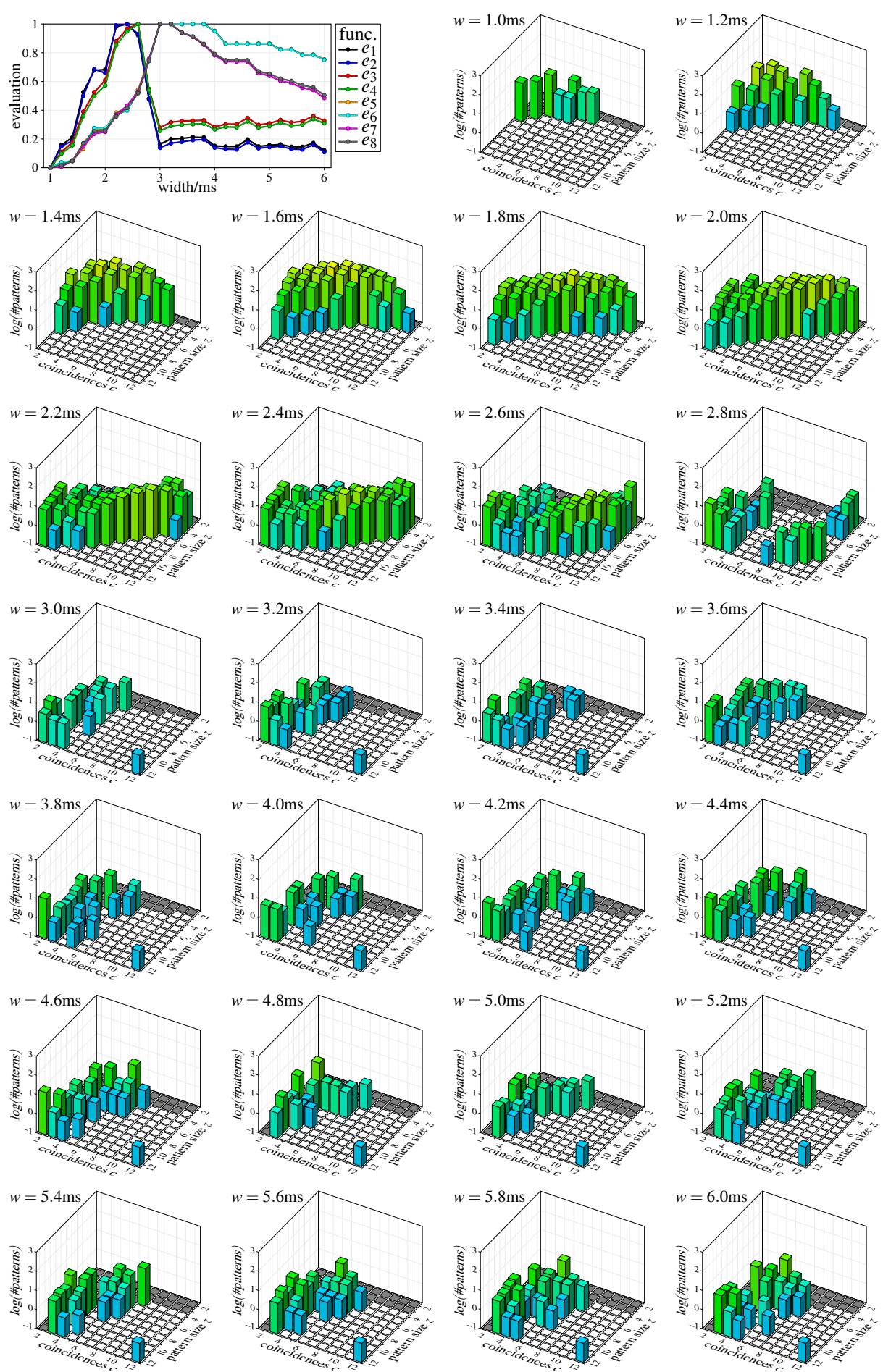

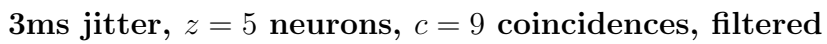

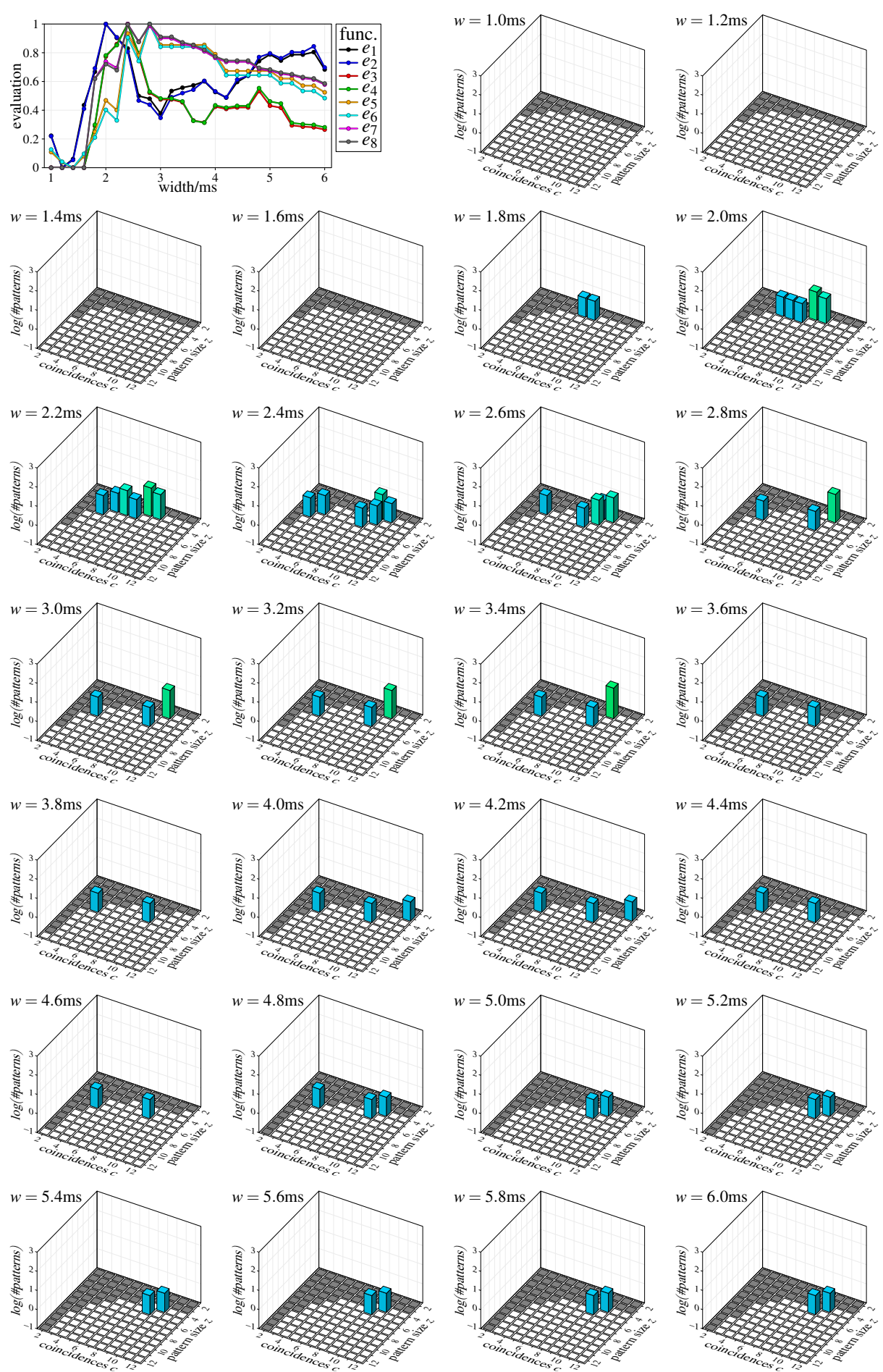

3ms jitter,  $z = 9$  neurons,  $c = 5$  coincidences, filtered

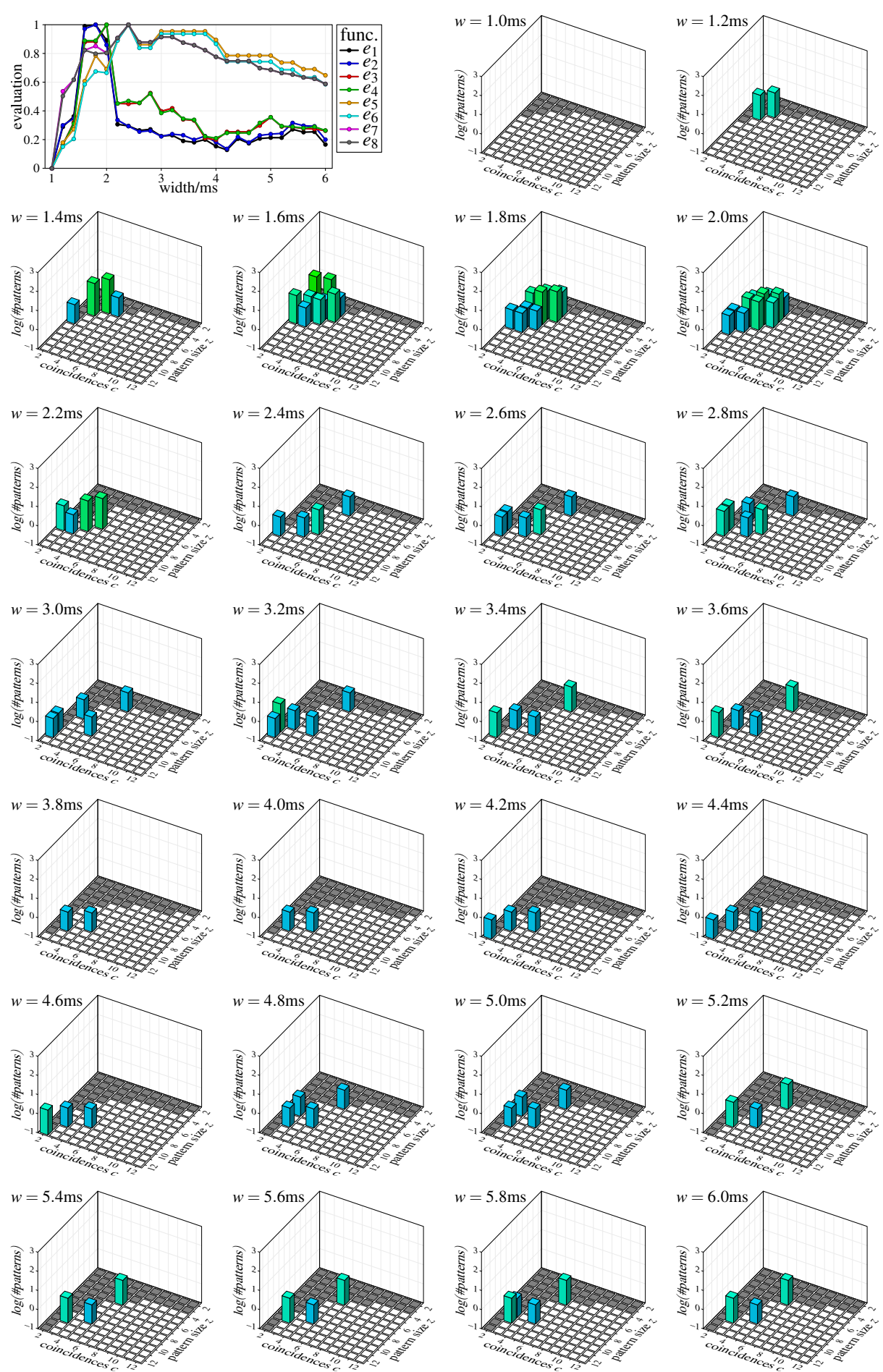

3ms jitter,  $z = 6$  neurons,  $c = 10$  coincidences, filtered

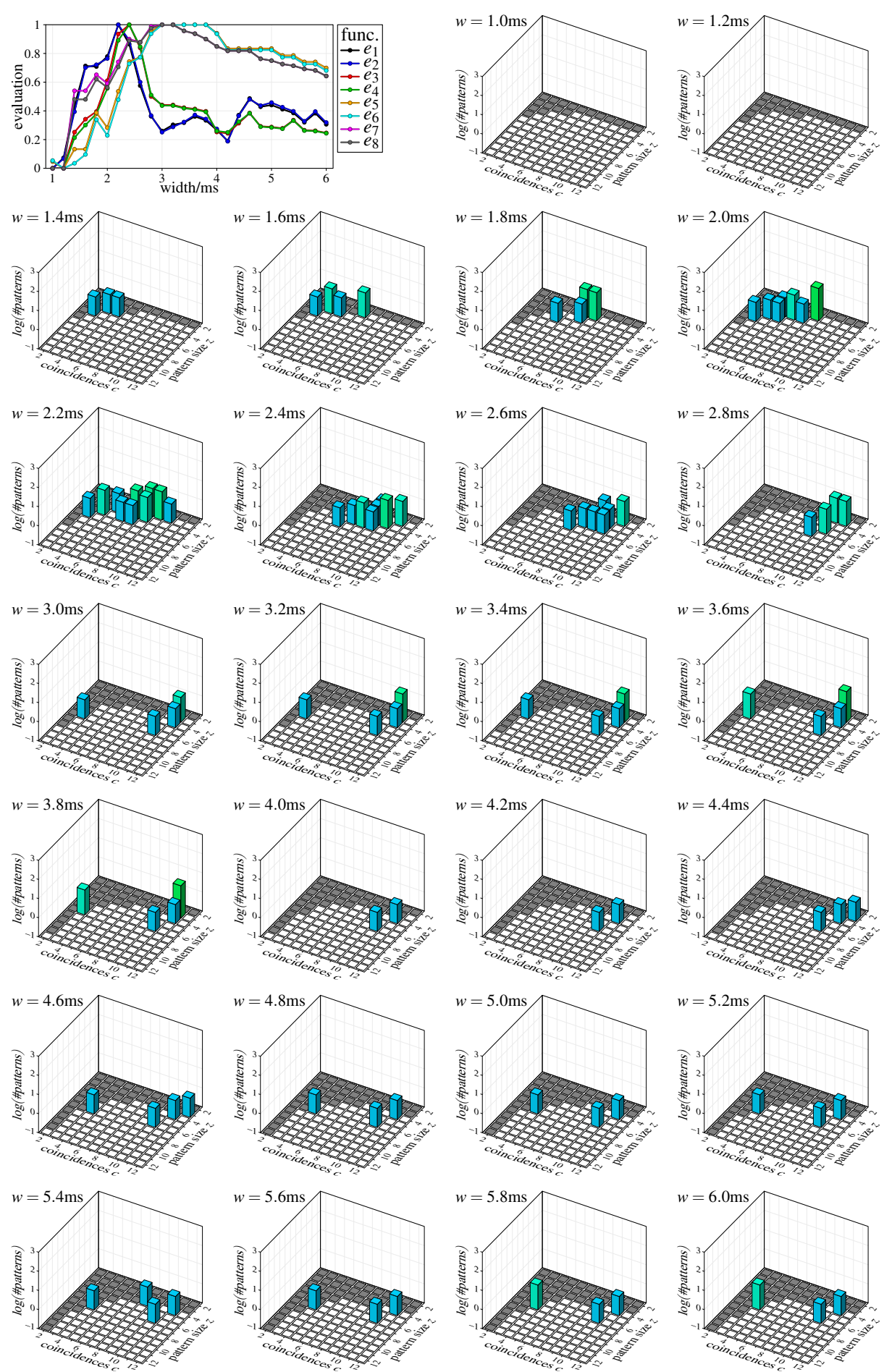

3ms jitter,  $z = 10$  neurons,  $c = 6$  coincidences, filtered

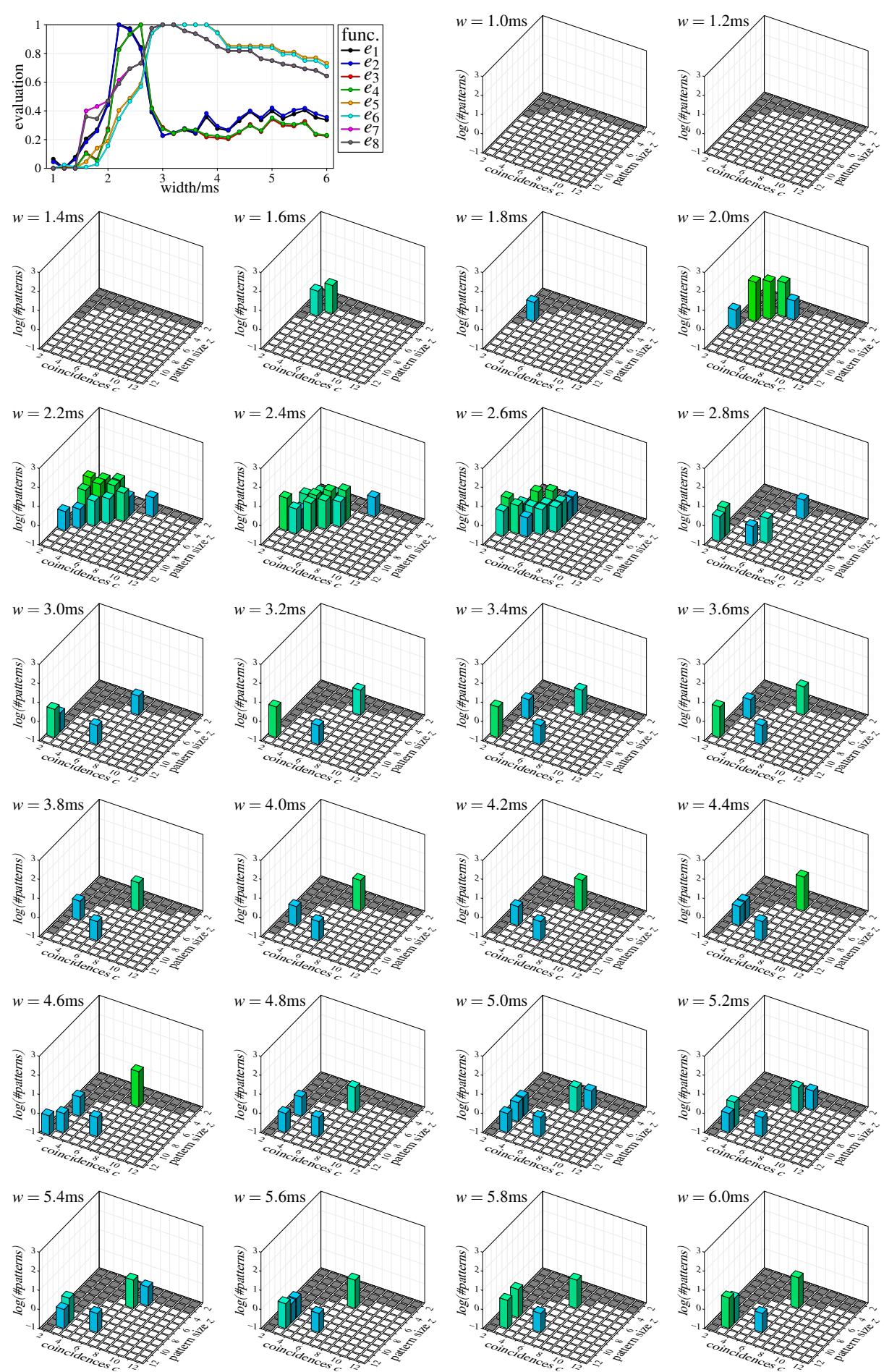

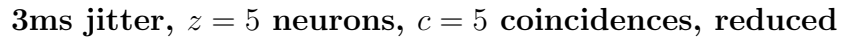

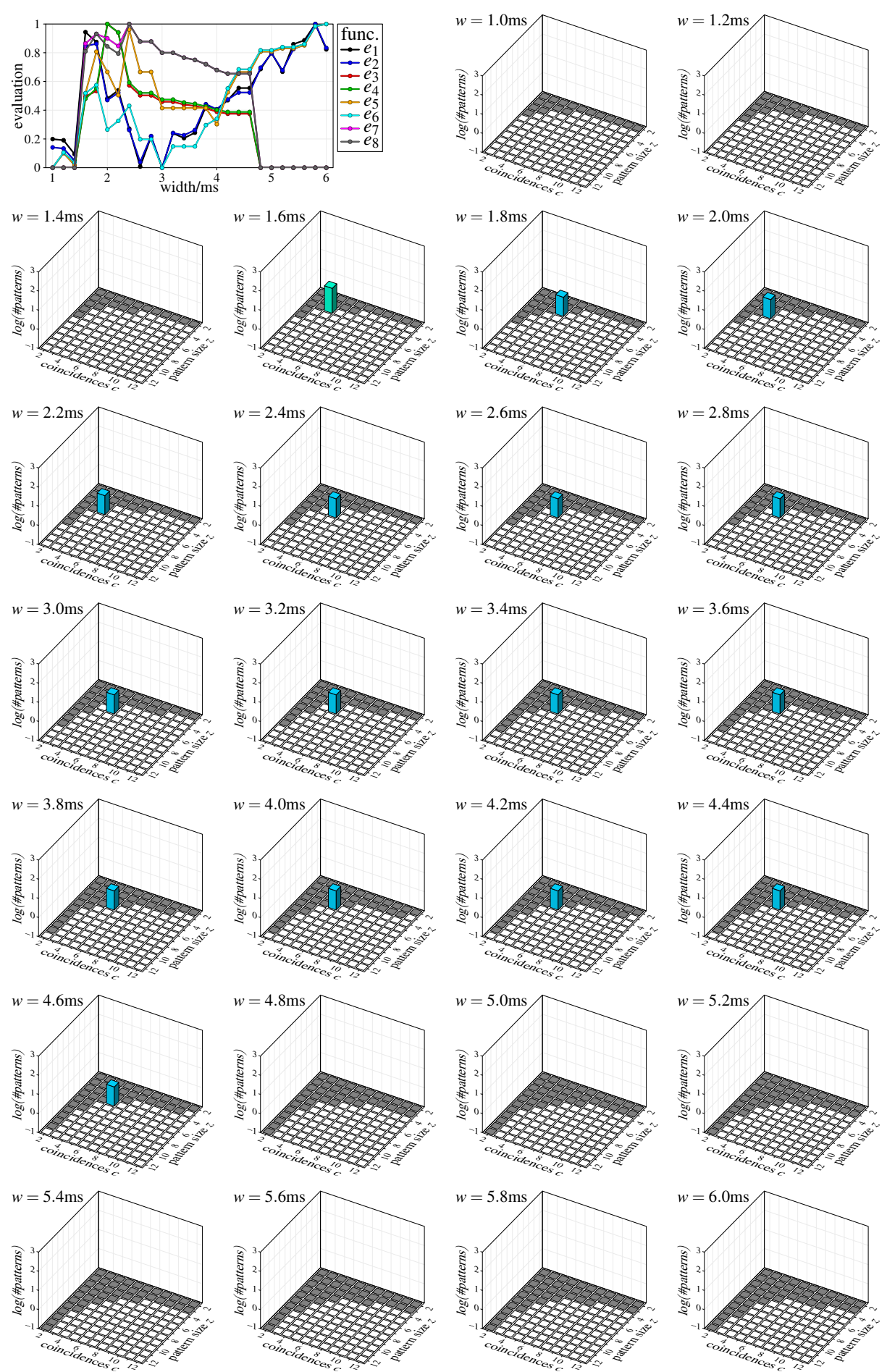

3ms jitter,  $z = 6$  neurons,  $c = 6$  coincidences, reduced

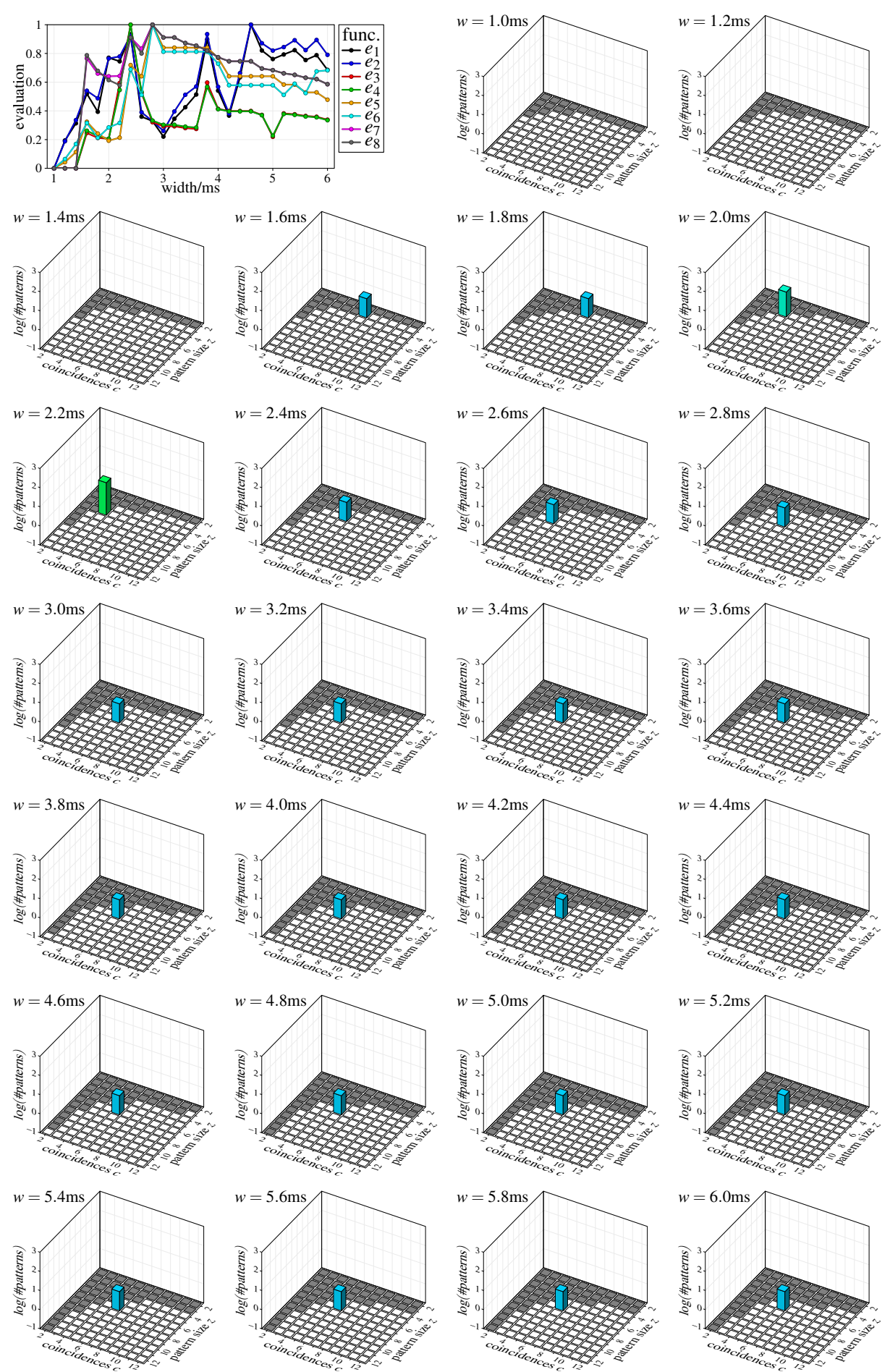

3ms jitter,  $z = 7$  neurons,  $c = 7$  coincidences, reduced

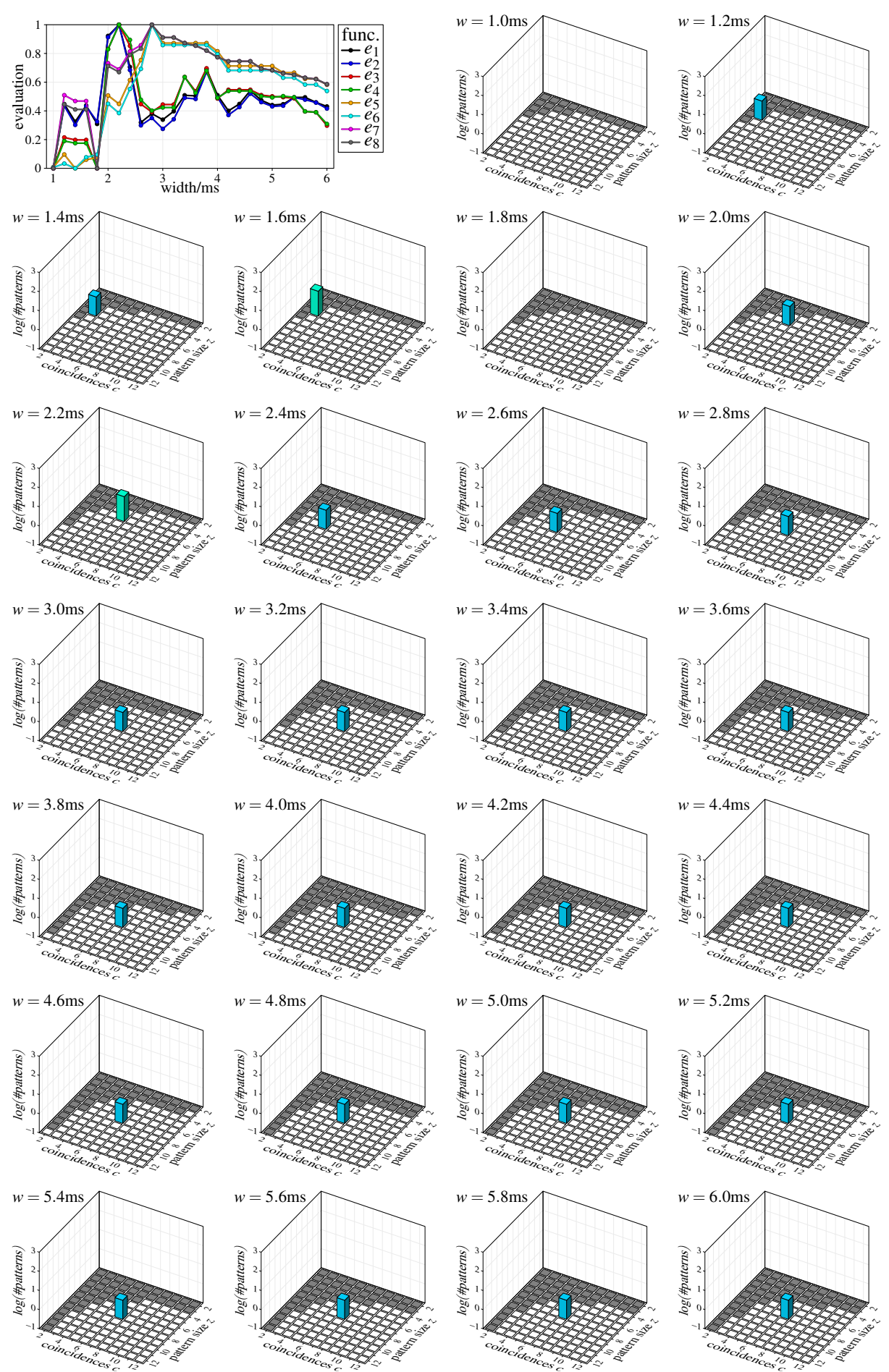

3ms jitter,  $z = 8$  neurons,  $c = 8$  coincidences, reduced

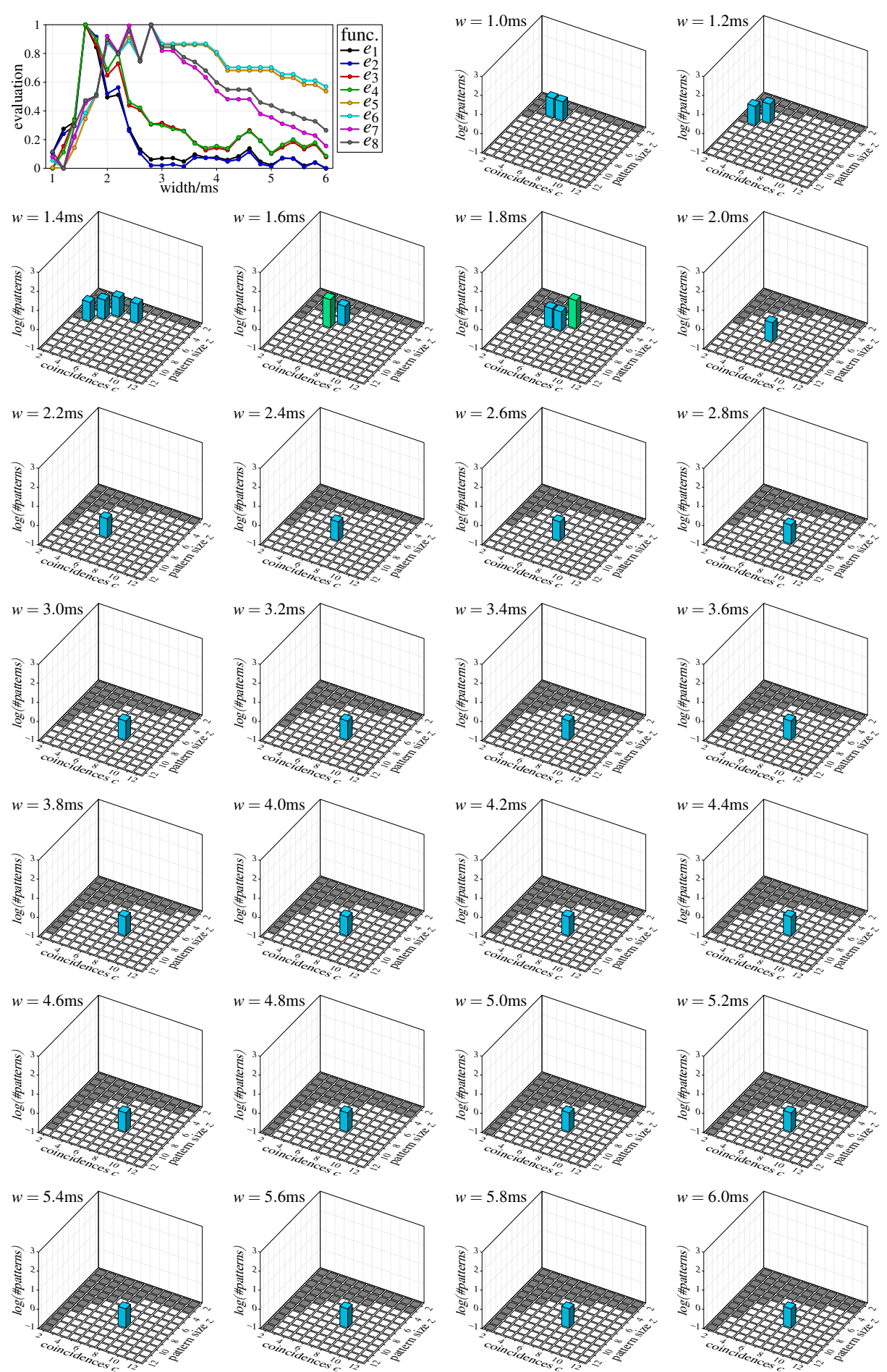

3ms jitter,  $z = 9$  neurons,  $c = 9$  coincidences, reduced

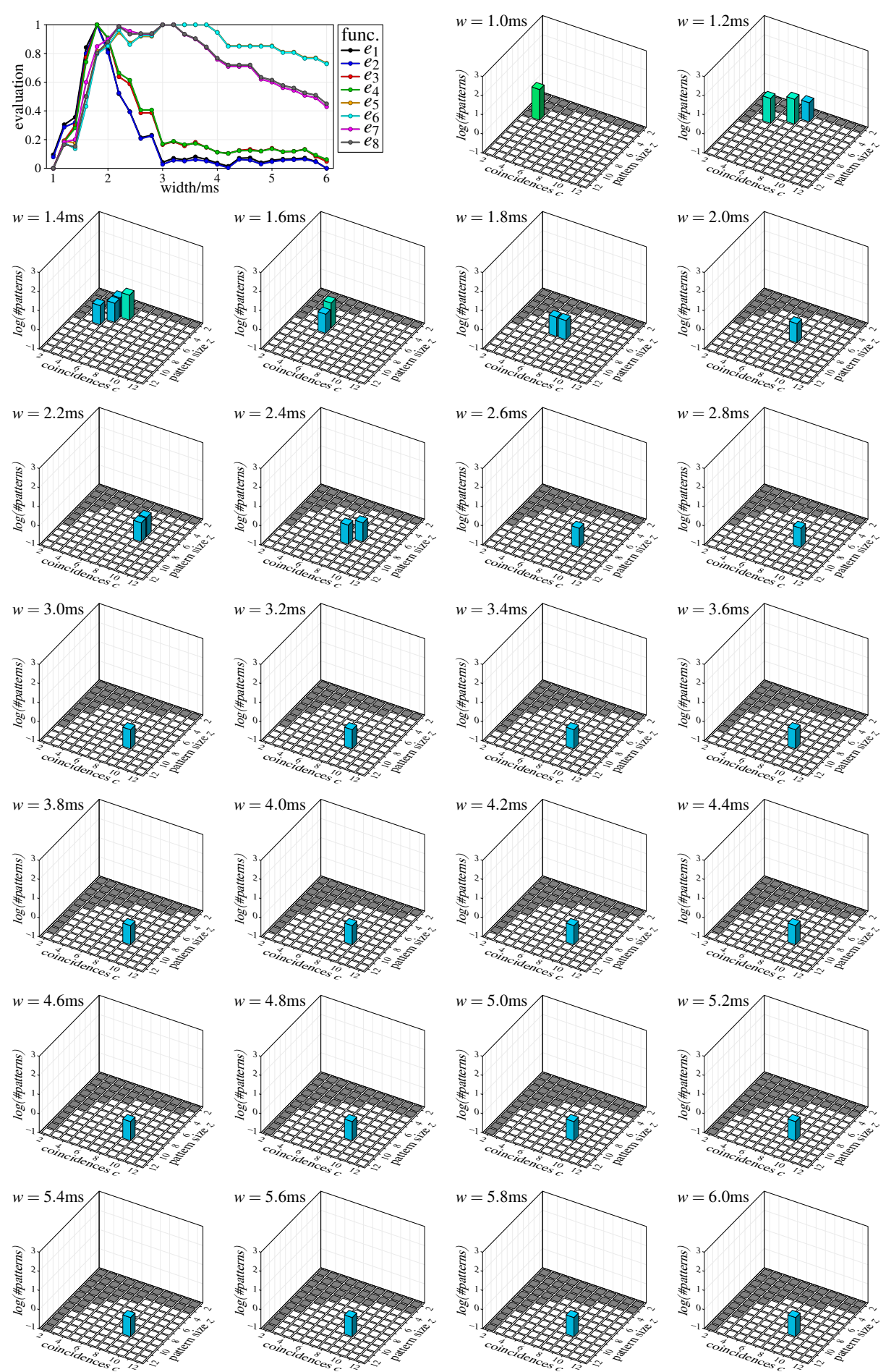

3ms jitter,  $z = 10$  neurons,  $c = 10$  coincidences, reduced

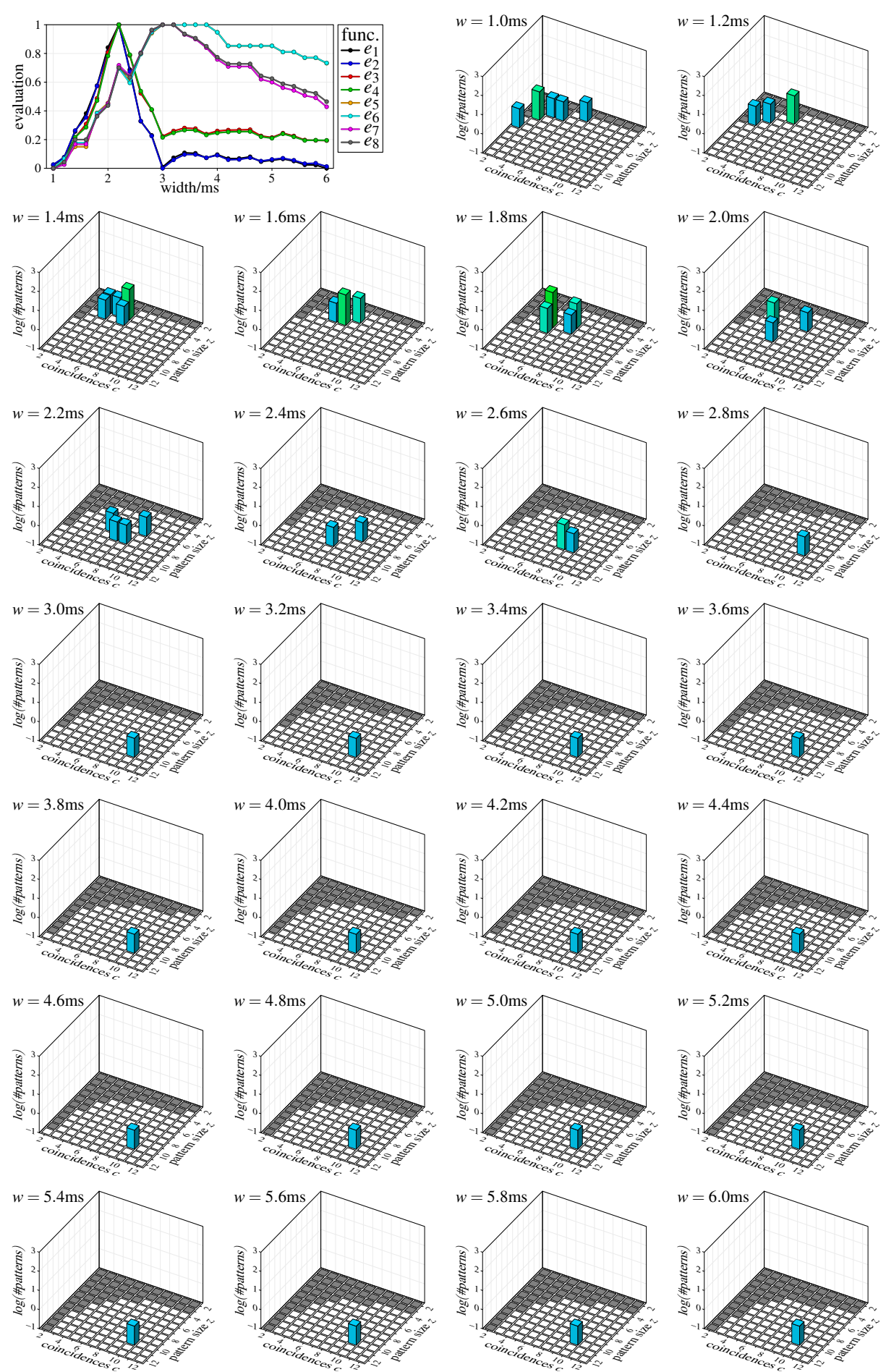

3ms jitter,  $z = 11$  neurons,  $c = 11$  coincidences, reduced

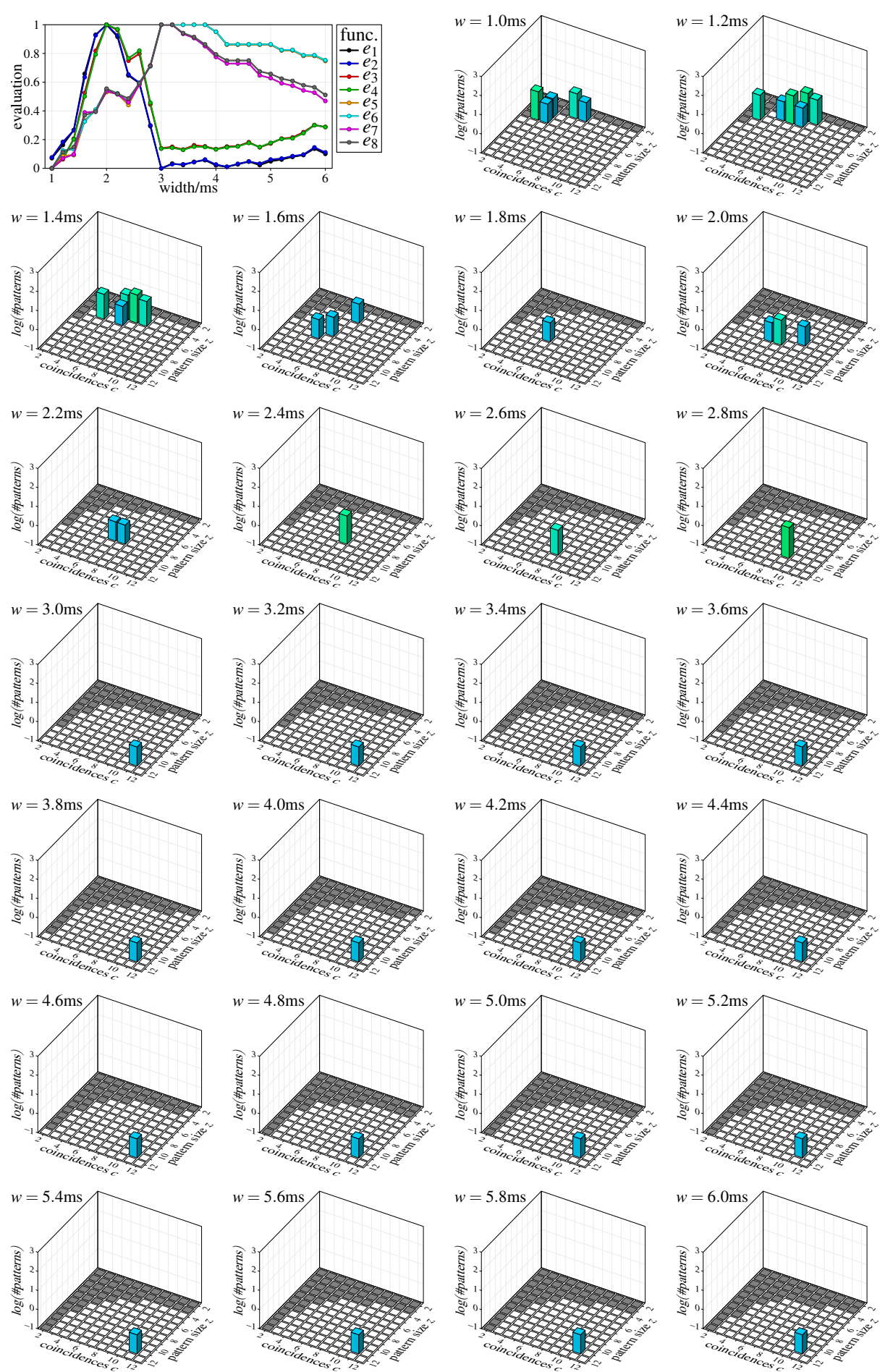

3ms jitter,  $z = 12$  neurons,  $c = 12$  coincidences, reduced

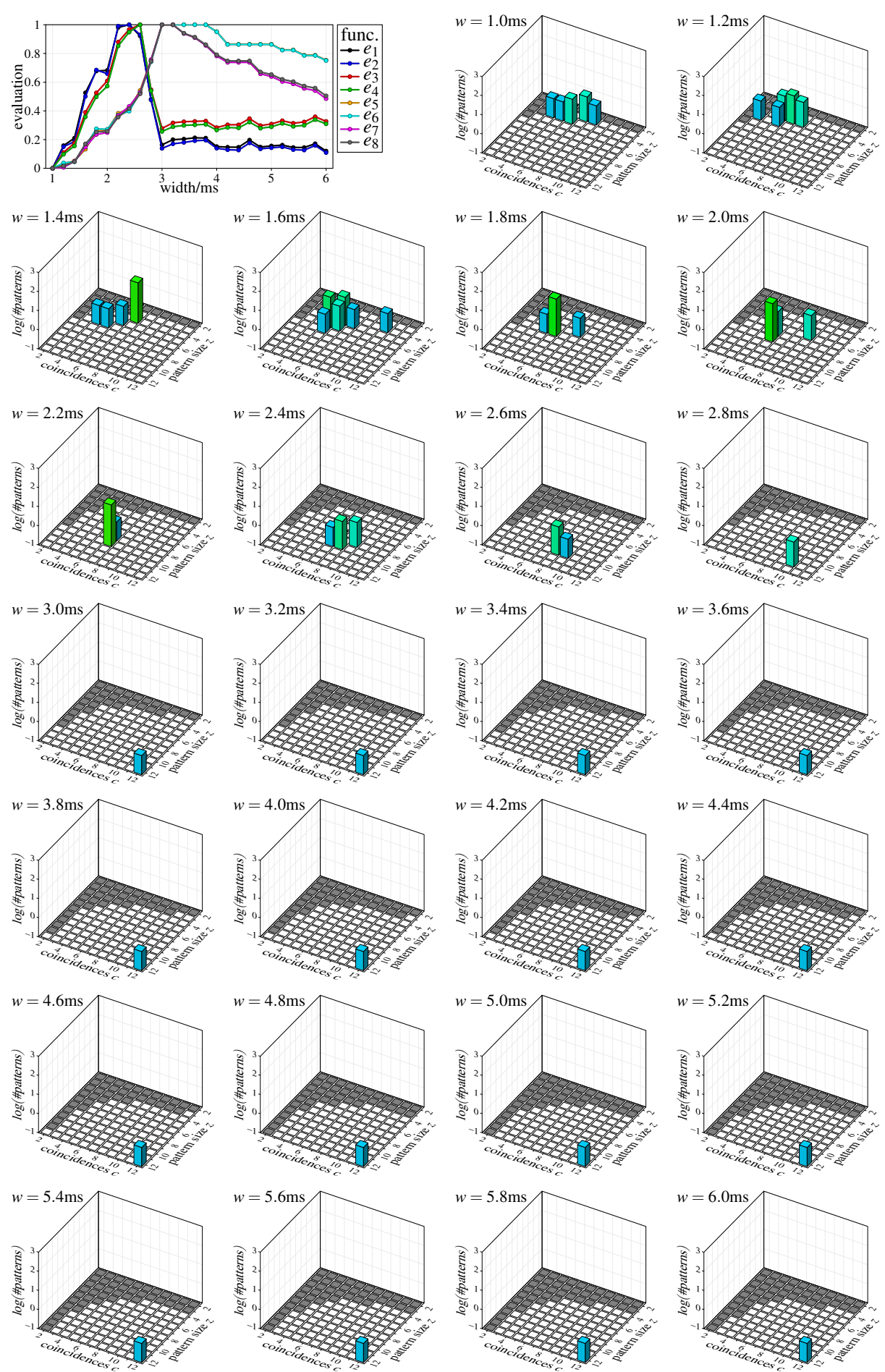

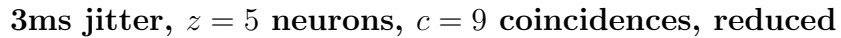

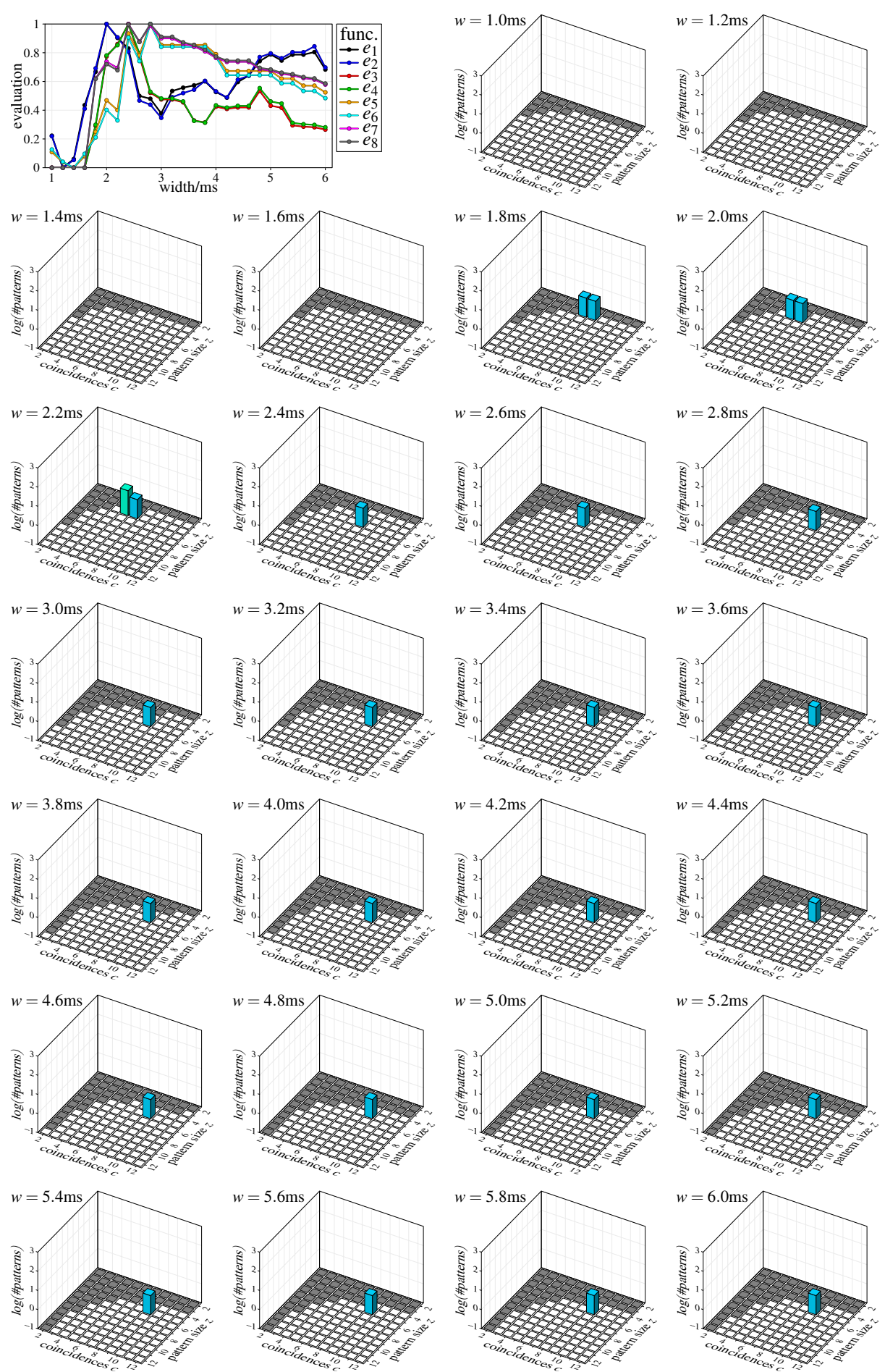

3ms jitter,  $z = 9$  neurons,  $c = 5$  coincidences, reduced

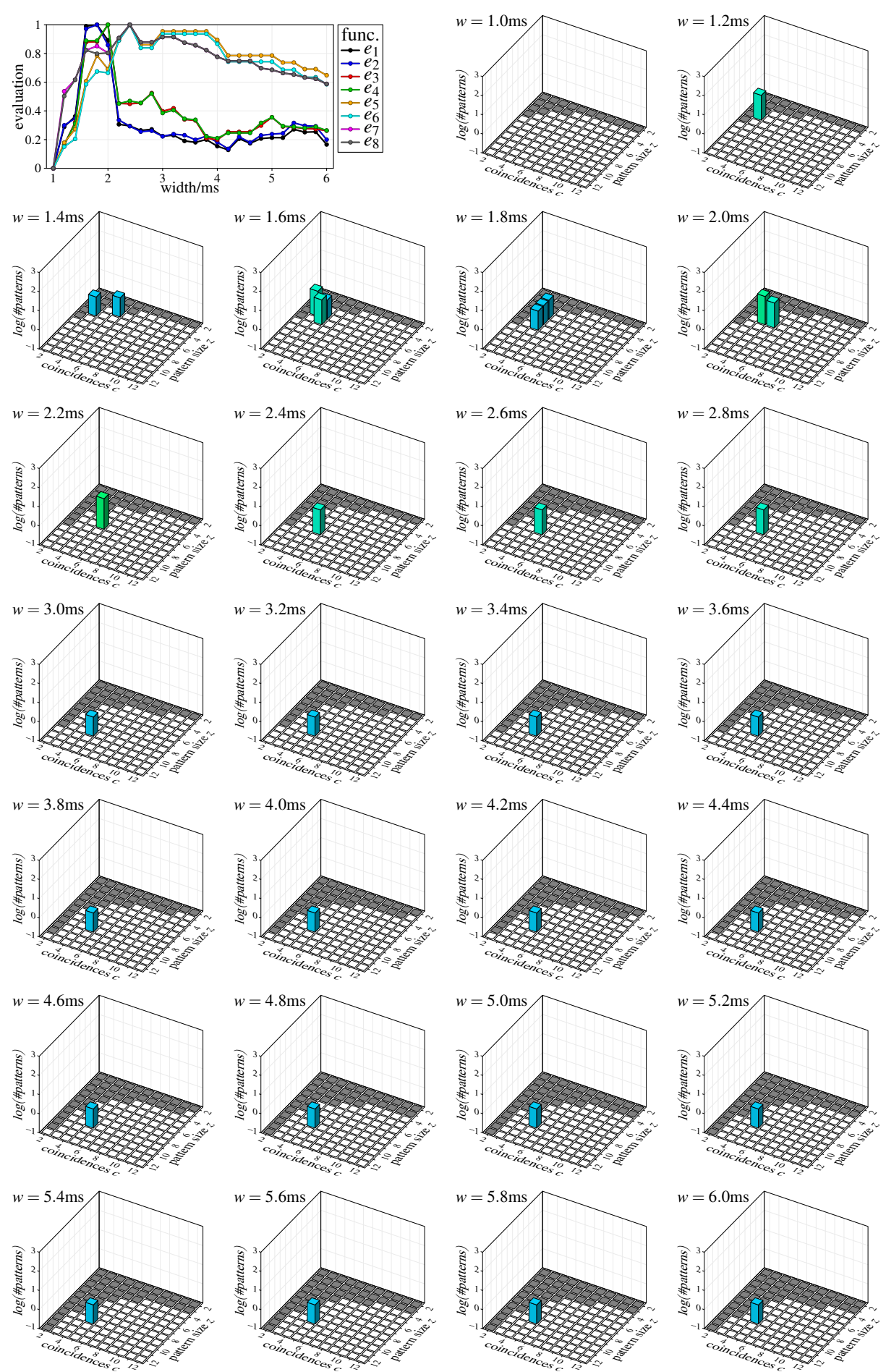

3ms jitter,  $z = 6$  neurons,  $c = 10$  coincidences, reduced

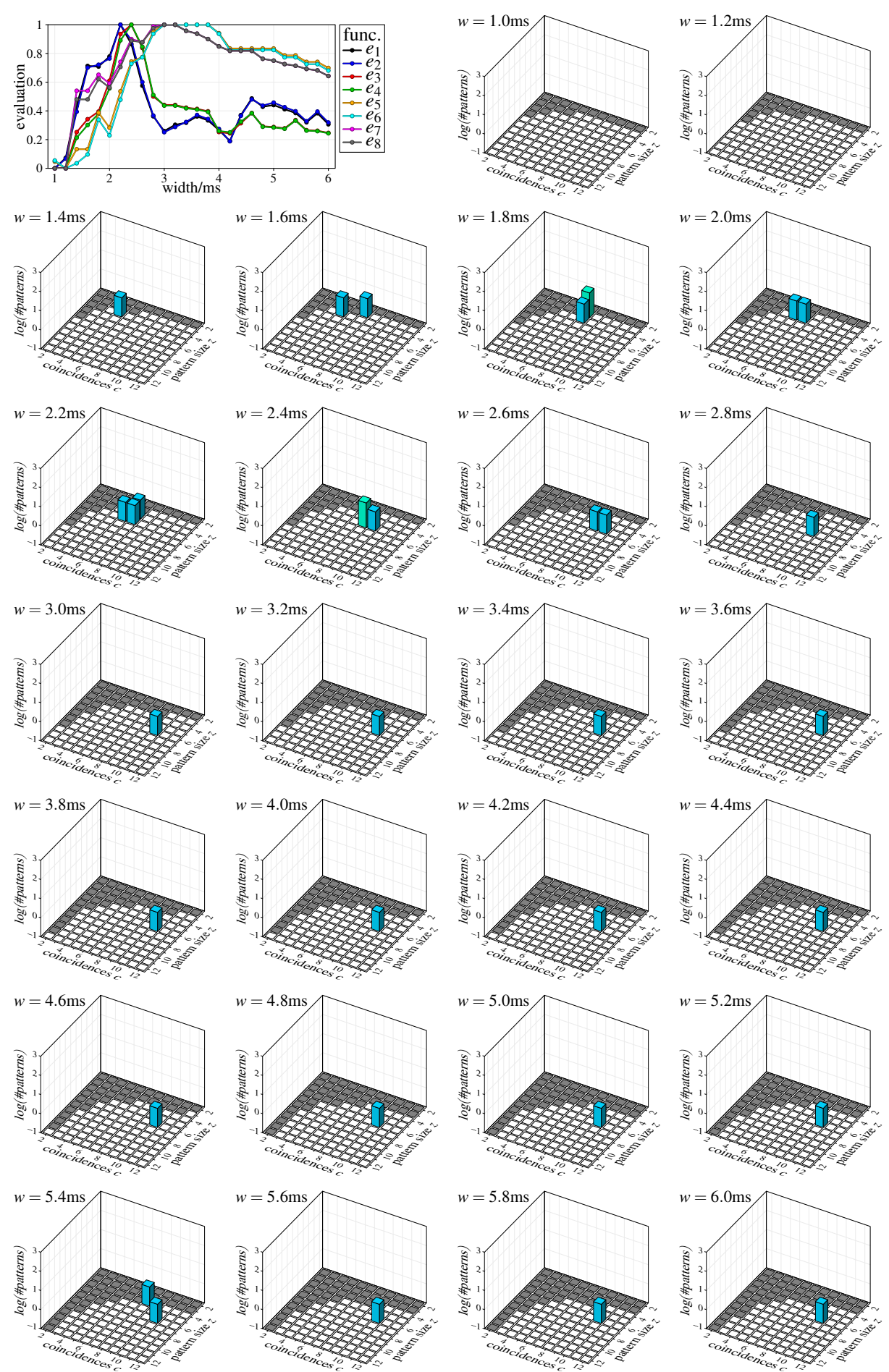

3ms jitter,  $z = 10$  neurons,  $c = 6$  coincidences, reduced

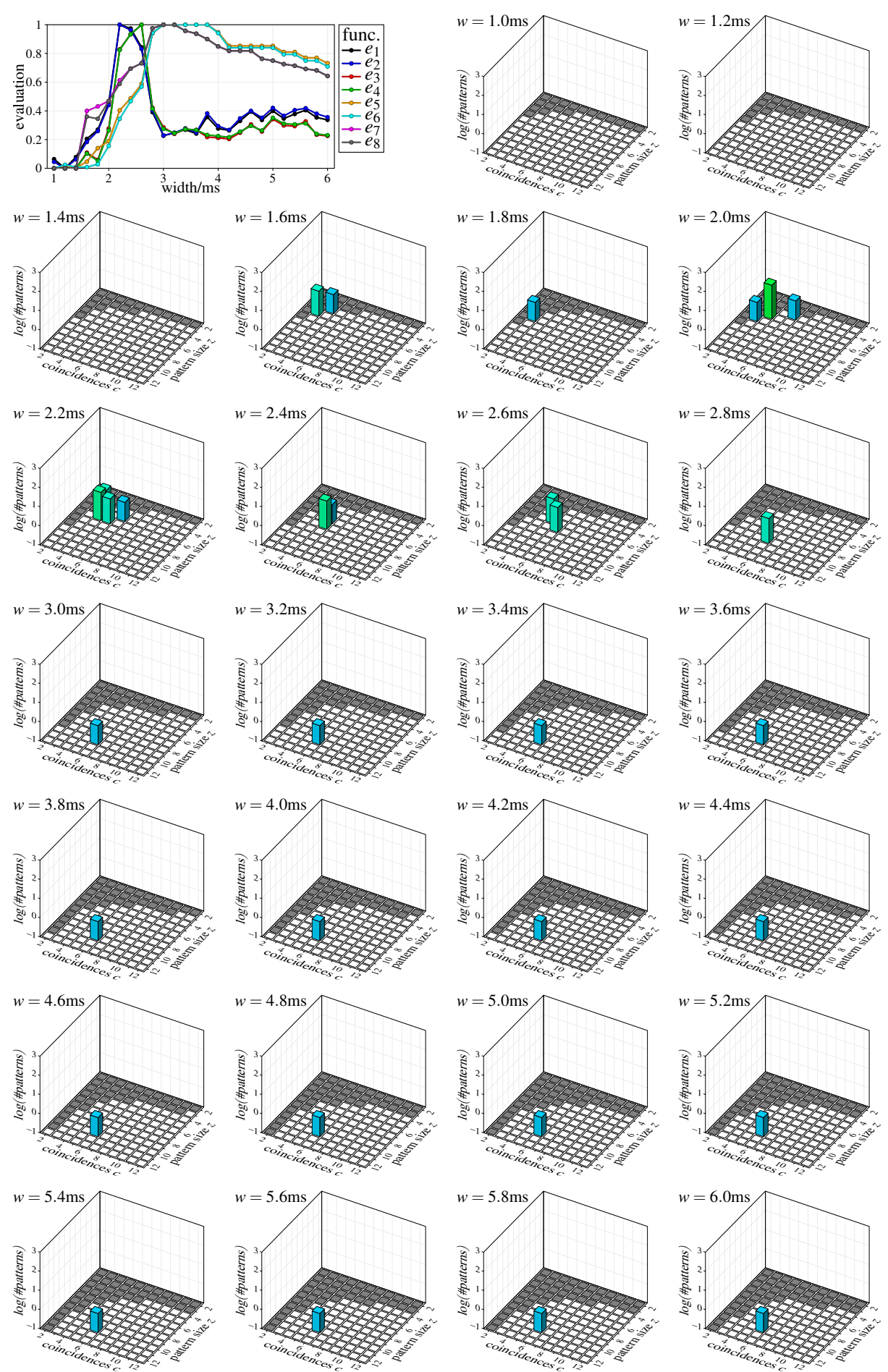